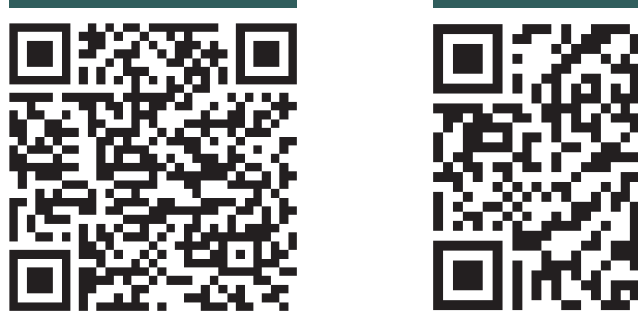

**Oder: einfach im App-, oder Playstore**  nach "KiKom" suchen

**2. kostenlos downloaden** 

## KiKom DIE KITA-APP

**Ihre Kita startet digital durch!**

**Einfach und sicher zur App**

**Alle Informationen & Termine auf einen Blick.**

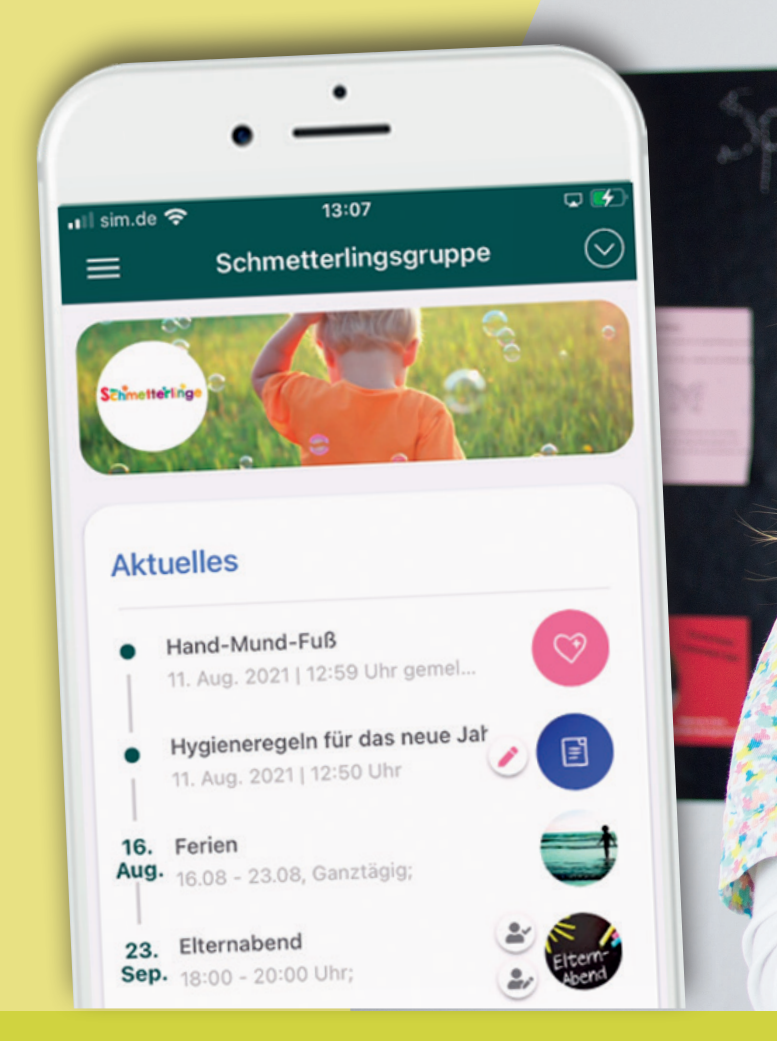

**Ab jetzt verpassen Sie nichts mehr und werden rechtzeitig an wichtige Termine und Informationen erinnert.**

**Nach erfolgreicher Registrierung können Sie sich mit Ihrem persönlichen Aktivierungscode freischalten. Diesen erhalten Sie von Ihrem Kita-Team.**

## Instik EINZIGARTIG. DIGITAL. BARRIEREFREI.